## **Corso SAP Business Intelligence Business Objects e SAP ABAP Programmazione**

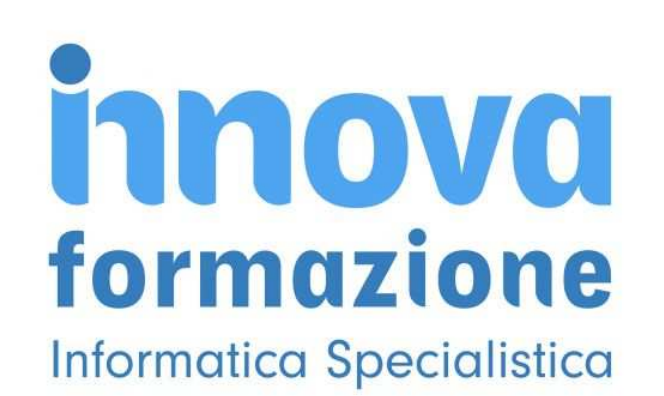

Luogo **Puglia, Taranto** <https://www.annuncici.it/x-276211-z>

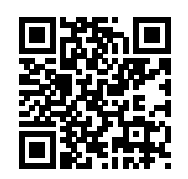

Innovaformazione organizza a in Puglia (Bari, Lecce, Taranto, Foggia) i seguenti corsi SAP per profili informatici:

- SAP BUSINESS INTELLIGENCE BUSINESS OBJECTS

- SAP ABAP PROGRAMMATORE

 Business Intelligence è il temine con il quale si evolve il concetto di DDS (Decision Support System), ovvero il processo di analisi dei processi aziendali per la decisione strategica del management.

 La B.I. interviene quindi a supporto del reparto manageriale delle aziende per coinvogliare tutte le informazioni, interpretarle e permettere investimenti e decisioni nel breve, medio e lungo periodo.

 Business Objects è la prima software house che negli anni 90 sviluppa applicativi per la Business Intelligence. Nel 2007 SAP acquista Business Objects ampliando i suoi serivizi di supporto al management dei i suoi clienti.

 I profili con competenze di Business Intelligence sono richiestissimi sul mercato del lavoro dell'Information Tecnology.

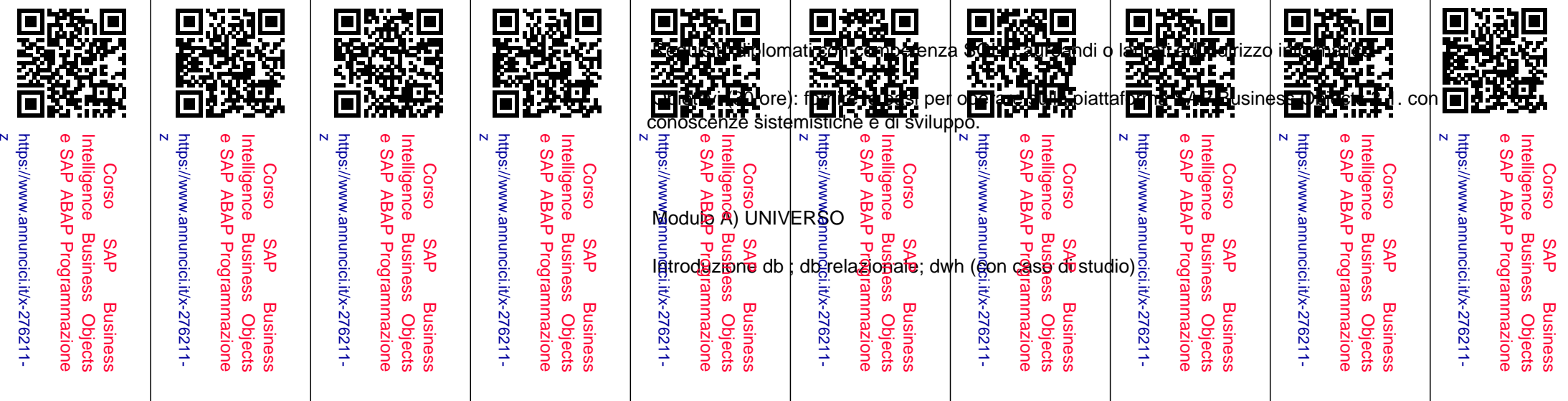

Introduzione business objects ; definizione universi; definizione dimensioni, dettagli, indicatori

 Creazione classi, dimensioni, indicatori; verifica integrità; definizione connessioni con diversi data source (tra cui file excel)

Creazione oggetti in business objects; creazione join tra tabelle

Definizione e risoluzione loop, contesti ed alias;

Definizione gerarchie; tabelle derivate; pubblicazione

Modulo B) REPORT WEB INTELLIGENCE

 Definizione report (web intelligence); creazione query; definizione componenti reportistica; documenti web intelligence; formattazione; utilizzo variabili, prompt dei report.

Sezione;drilldown; customizzazione avanzata report;

Collegamenti ipertestuali; pianificazione report, schedulazione report

 Utilizzo di sottoquery; query basate su altre; funzioni logiche; formattazione avanzata; contesti e variabili; pianificazione

Modulo C) SAP XCELSIUS

 Introduzione ad sap xcelsius; connettività verso universi bo; query as web service; componenti sap xcelsius

Comprensione excel in xcelsius; introduzione ai dashboard; creazione oggetti dinamici; formattazione

Interazione con oggetti (tabelle,grafici); anteprima dashboard di base

Connessione dati dinamica;drillthrough; passaggio parametri (open document);

 Interazione prompt sulle dashboard Dashboard interattive con l'utilizzo del tool SAP Xcelsius ..............................

 Per maggiori informazioni contattateci dal format contatti Bakeca.it , rilasciateci una vostro recapito telefonico, sarete ricontattati nelle 24h. Chiudi